## *Grundlagen der EDV-gestützten Druckvorstufe für den Siebdruck*

# *Von der digitalen Kreation zum analogen Druck*

*Der Siebdrucker kommt an digitalem Equipment heute nicht mehr vorbei. Wichtig an der digitalen Druckvorstufe ist für den Siebdrucker aber nicht unbedingt, eine solche im High-End-Bereich im eigenen Hause zu installieren. Sondern wichtig ist vor allem, eine Ausrüstung zu haben, mit der Daten vom Kunden übernommen und, wenn möglich, optimiert werden können; also eine Schnittstelle von der "digitalen Kreation" zum "analogen Druck" zu bilden.*

Dabei ist es in kleineren Betrieben oder für den Einstieg nicht unbedingt notwendig, z. B. einen eigenen Laserbelichter für die Filmherstellung oder gar eine CTS-Anlage zu besitzen. Die Filme oder fertige Siebdruckschablonen können auch vom Dienstleister

*Marco Cattarozzi ist Leiter DI-Consulting bei der Sefar AG in Thal/ Schweiz*

ab den erstellten Datensätzen gemacht werden. Das "Outsourcen" (Außer-Haus-geben) der kompletten Druckform-Herstellung oder von Teilen daraus – wie z. B. die digitale Druckvorstufe – kann sowohl aus qualitativen als auch aus ökonomischen Erwägungen eine interessante Alternative sein.

### *Mindestanforderungen*

Die erste Frage – Mac oder PC – läßt sich einfach beantworten: Was die Mehrheit seiner Kunden und Dienstleister benutzt, sollte auch der Siebdrucker einsetzen; das gilt gleichermaßen für Hard- und Software. Bei

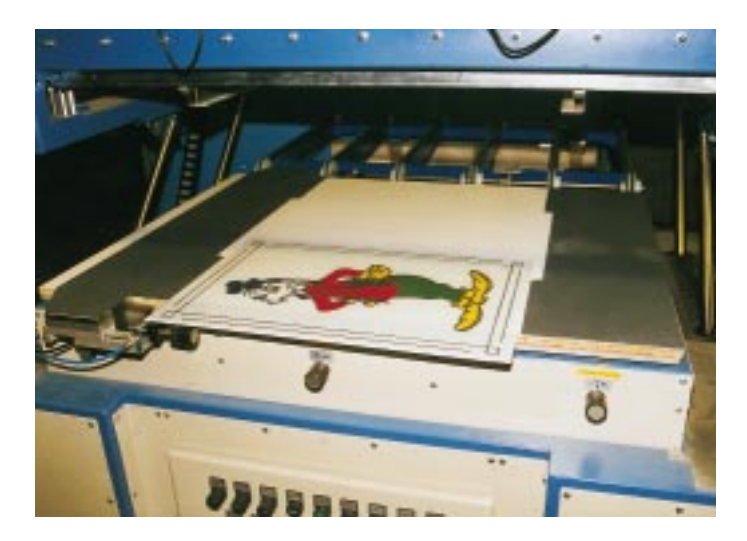

*Digitale Datenaufbereitung für optimale Ergebnisse im Siebdruck Bild: GLASWELT-Archiv*

- der Anschaffung ist auf größtmögliche Kompatibilität zu achten. Folgende Qualifikationen werden von Angestellten, die möglichst perfekte Druckvorlagen aus digitalen Daten erstellen sollen, vorausgesetzt:
- 1. Praktische Erfahrung in der Übernahme von digitalen Druckvorlagen und deren Ausgabe
- 2. Praktische Erfahrung mit DTP-Programmen
- 3. Druckspezifisches Wissen

### *Häufige Probleme*

Das größte Problem bei der Übergabe oder dem Austausch von weiterzuverarbeitenden digitalen Daten ist die Kommunikation. Wenn anhand von Checklisten die Daten vor der Übergabe geprüft werden, ist die Gewähr größer, daß die Daten vollständig sind. Mit sogenannten "Preflight-Programmen" können die am häufigsten verwendeten Datenformate (EPS, PDF, Quark-XPress, PageMaker-Dateien) auch automatisch auf ihre Vollständigkeit "gecheckt" werden.

#### *Checkliste:*

- *Dokumente für die Datenübergabe*
- *Ausdruck der auf dem Datenträger vorhandenen Dateien (Index)*
- *Ausdruck der zu bearbeitenden Dateien möglichst in Originalgröße*
- *Ausdruck der einzelnen Farbauszüge in s/w*
- *Formular(e) mit Arbeitsanweisungen (Belichtungsformular, Bildbearbeitungsformular)*
- *Scan-Vorlagen (Dias/Fotos) mit den entsprechenden Angaben (Ausschnitt, Vergrößerungsfaktor, Rasterweite/Auflösung)*

Eine Alternative für die Übergabe von Daten stellt schon seit einiger Zeit die Software "Acrobat" des Herstellers Adobe dar. Speziell mit der neueren Version 4.0 wird die Übergabe von "digitalen Druckvorlagen" – speziell für den Vierfarbendruck – enorm vereinfacht. Mit der Acrobat-Software kann aus jedem Anwendungsprogramm eine PDF-Datei für die Datenübergabe erstellt werden, das mit frei verfügbarer Software auf jeder Betriebssystem-Plattform geöffnet und ausgedruckt werden kann.

Wer die digitale Druckvorstufe im High-End-Bereich nicht selbst installieren will, benötigt einen Dienstleister, der ständig auf dem neuesten technischen Stand ist und speziell geschulte Mitarbeiter einsetzen kann. *Marco Cattarozzi*